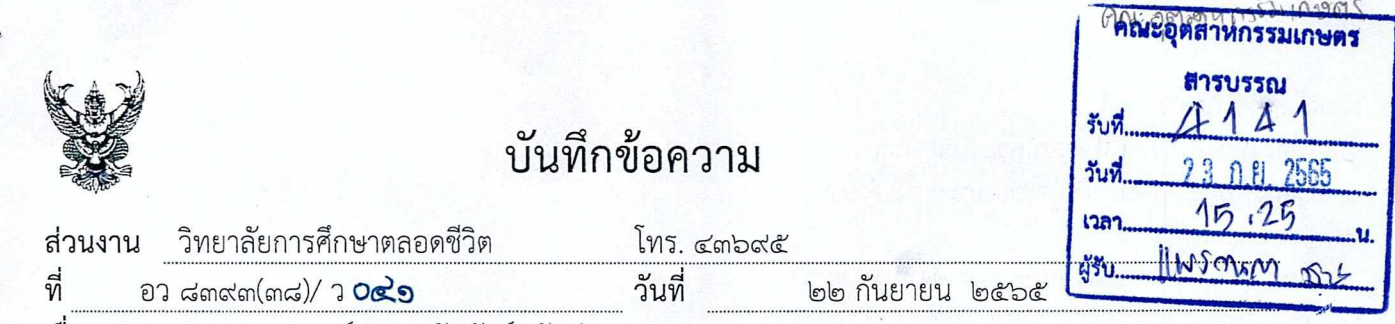

เรื่อง ขอความอนุเคราะห์ประชาสัมพันธ์หลักสูตร

เรียน คณบดี / ผู้อำนวยการส่วนงานต่าง ๆ ภายในมหาวิทยาลัยเชียงใหม่

ด้วยบริบทของโลกในอนาคตที่เปลี่ยนแปลงอย่างรวดเร็วและหลากหลายมิติ นำมาสู่ความ ท้าทายของทุกองค์กรที่ต้องปรับตัวให้เท่าทันและพร้อมสำหรับการแข่งขันอยู่ตลอดเวลา การเตรียมความ พร้อมด้านสมรรถนะ การปรับทักษะ (Reskill) การเพิ่มพูนทักษะ (Upskill) หรือการสร้างทักษะใหม่ (New skill) เป็นเรื่องที่สำคัญและจำเป็นอย่างยิ่ง วิทยาลัยการศึกษาตลอดชีวิตร่วมกับ คณะวิทยาศาสตร์ และคณะ ์ศึกษาศาสตร์ มหาวิทยาลัยเชียงใหม่ ได้กำหนดจัดหลักสูตรอบรมระยะสั้นจำนวน ๓ หลักสูตร ประกอบด้วย

- ๑. หลักสูตรสื่อสารอย่างไรให้ได้ใจและได้งาน (Effective Communication) (สมัครวันที่ ๒ กันยายน ๒๕๖๕ - วันที่ ๒๔ ตุลาคม ๒๕๖๕)
- ๒. หลักสูตรการวิเคราะห์ข้อมูลการวิจัยทางพฤติกรรมศาสตร์และสังคมศาสตร์ด้วยโปรแกรม Mplus (สมัครวันที่ ๑๕ สิงหาคม ๒๕๖๕ - วันที่ ๑๙ ตุลาคม ๒๕๖๕)
- ๓. หลักสูตรการวิเคราะห์ข้อมูลและการแสดงมโนภาพข้อมูลด้วย Power BI (Data analysis and data visualization for beginner with Power BI) รุ่นที่ ๒ (สมัครวันที่ ๑๕ กันยายน ๒๕๖๕ - วันที่ ๓๑ ตุลาคม ๒๕๖๕)

โดยมีรายละเอียดของแต่ละหลักสูตรดังเอกสารแนบ

ในการนี้ วิทยาลัยการศึกษาตลอดชีวิต จึงขอความอนุเคราะห์ประชาสัมพันธ์หลักสูตร แก่ บุคลากรในหน่วยงานของท่านสมัครเข้าร่วมอบรมในหลักสูตรดังกล่าว โดยผู้เข้ารับการอบรมสามารถเบิก ค่าใช้จ่ายในการอบรมเชิงปฏิบัติการจากต้นสังกัดตามระเบียบกระทรวงการคลังว่าด้วยค่าใช้จ่ายการ ้ฝึกอบรมฯ สามารถสอบถามข้อมูลเพิ่มเติมได้ที่ นางสาวปริณฑิกา เสนาค้าไม้ วิทยาลัยการศึกษาตลอดชีวิต มหาวิทยาลัยเชียงใหม่ โทรศัพท์ ๐ ๕๓๙๔ ๓๖๙๕ หรือ ที่เว็บไซต์วิทยาลัยการศึกษาตลอดชีวิต https://wwwb.lifelong.cmu.ac.th/career-skills

จึงเรียนมาเพื่อโปรดพิจารณา และขอขอบคุณมา ณ โอกาสนี้

P. Jammy

(รองศาสตราจารย์ ดร.ปรารถนา ใจผ่อง) ผู้อำนวยการวิทยาลัยการศึกษาตลอดชีวิต เรียน เลขานุการคณะ

- เพื่อโปรดทราบ และพิจารณา ด้วย วิทยาลัยการศึกษา ิตลอดชีพ ได้ประชาสัมพันธ์หลักสูตรอบรมระยะสั้น จำนวน ๓ หลักสูตร ประกอบด้วย

๑. หลักสูตรสื่อสารอย่างไรให้ได้ใจ และได้งาน (Effective Communication) สมัครวันที่ ๒ กันยายน ถึงวันที่ ๒๔ ตุลาคม しむっと

๒. หลักสูตรการวิเคราะห์ข้อมูลการวิจัยทางพฤติกรรม ศาสตร์และสังคมศาสตร์ด้วยโปรแกรม Mplus สมัครวันที่ ๑๕ สิงหาคม ถึงวันที่ ๑๙ ตุลาคม ๒๕๖๕

๓. หลักสูตรการวิเคราะห์ข้อมูลและการแสดงมโนภาพ ข้อมูลด้วย Power BI (Data analysis and data visualization for beginner with Power BI) รุ่นที่ ๒ สมัครวันที่ ๑๕ กันยายน ถึงวันที่ ๓๑ ตุลาคม ๒๕๖๕

- เห็นควรแจ้งเวียนประชาสัมพันธ์เว็บไซต์ของคณะ เพื่อทราบโดยทั่วกัน

/bon.

(นางวรรณา วิภาสกุลเด่น) ๒๖ กันยายน ๒๕๖๕

 $C_{4,0.465}^{L}$ 

MU/IITOMHITHO (เจ้า พบ ฮัเนล์ สายค่ะ Very don't (นางสาวปียะบุช สวัสดี) เลขาบุการคณะอุตสาหก**รรมเกษตร** 

26 n.e. 2565

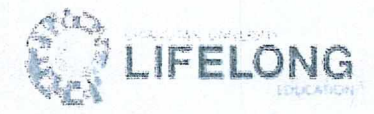

### หลักสูตร สื่อสารอย่างไรให้ได้ใจและได้งาน (Effective Communication)

### 1. ข้อมูลทั่วไป

ประกอบไปด้วย

- 1.1 ชื่อหลักสตร
- 1.2 ดำเนินการโดย
- 1.3 ผู้รับผิดชอบหลักสูตร
- 1.4 จำนวนผู้เข้าร่วมอบรม

สื่อสารอย่างไรให้ได้ใจและได้งาน (Effective Communication)

- วิทยาลัยการศึกษาตลอดชีวิต
	- อาจารย์ ดร.ณฐวัฒน์ ล่องทอง
- 35 คน
- 2. ข้อมูลเฉพาะของหลักสูตร
	- 2.1 หลักการและเหตุผล

การสื่อสารเป็นสิ่งจำเป็นสำหรับองค์กร เพื่อที่จะทำให้แต่ละภาคส่วนภายในองค์กรทำงานไปในทิศทาง เดียวกันภายใต้เป้าหมายและวิสัยทัศน์เดียวกัน จึงจำเป็นต้องมีการสื่อสารที่มีประสิทธิภาพส่งเสริมความสำเร็จใน ภาพรวมขององค์กร การสื่อสารที่มีประสิทธิภาพนั้นมีความสำคัญไม่เฉพาะกับหัวหน้างานเท่านั้น แต่ยังรวมไปถึง พนักงานทุกคน เพราะการสื่อสารคือการแบ่งปันและส่งต่อข้อมูลระหว่างคนสองคนหรือมากกว่านั้นเพื่อให้เข้าใจ ตรงกัน หากว่าข้อมูลถูกเข้าใจได้เพียงบางส่วนหรือเข้าใจผิดเพี้ยนไป ปัญหาก็จะเกิดตามจนอาจบานปลายเป็นความ สูญเสียขององค์กรได้

วิทยาลัยการศึกษาตลอดชีวิต เล็งเห็นถึงความสำคัญของการช่วยเสริมการพัฒนาทักษะการสื่อสาร จึงได้ จัดการอบรมหลักสูตร สื่อสารอย่างไรให้ได้ใจและได้งาน (Effective Communication) เพื่อให้ผู้เรียนได้มีความรู้ ้ความเข้าใจวิธีการสื่อสารระหว่างบุคคล การให้ข้อมูลย้อนกลับ การโน้มน้าวจูงใจ รวมถึงการเสริมกำลังใจเพื่อช่วยเพิ่ม ประสิทธิภาพในการทำงาน ซึ่งจะเป็นประโยชน์ต่อผู้จัดการ หรือหัวหน้างาน ที่ต้องการพัฒนาทักษะการสื่อสาร ผู้ที่ ทำงานด้านสื่อสาร ที่ต้องประสานงานกับส่วนงานต่าง ๆ เพื่อสร้างการสื่อสารที่มีประสิทธิภาพ และบุคคลที่สนใจและ ต้องการพัฒนาทักษะการสื่อสารและการโน้มน้าวใจ

2.2 วัตถุประสงค์

1. เพื่อให้ผู้เรียนได้ตระหนักถึงความสำคัญและได้เรียนรู้ทักษะการสื่อสารที่มีประสิทธิภาพ

2. เพื่อให้ผู้เรียนสามารถนำเทคนิคการสื่อสาร ไปประยุกต์ใช้งานในการปฏิบัติงานได้จริงและมี ประสิทธิภาพ

2.3 โครงสร้างหรือเนื้อหาของหลักสูตร

การอบรมเชิงปฏิบัติการ มีจำนวนการเรียนรู้ทั้งสิ้น 12 ชั่วโมง จำนวน 4 หัวข้อการเรียนรู้ ซึ่งมีรายละเอียดดังนี้

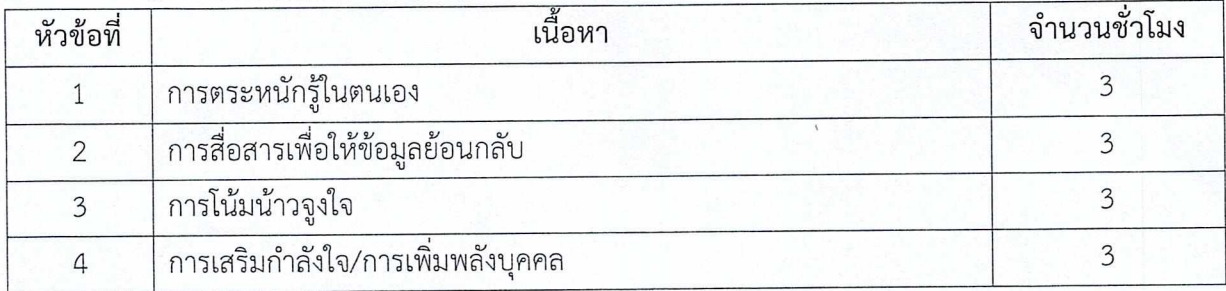

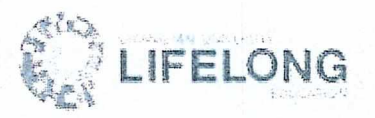

2.4 การประเมินผลตลอดหลักสูตร (Course Evaluation)

เกณฑ์การประเมินการอบรมเชิงปฏิบัติการ

ผู้เรียนเข้าอบรมเชิงปฏิบัติการ 100%

### 3. ช่วงวัน-เวลาของการรับสมัคร

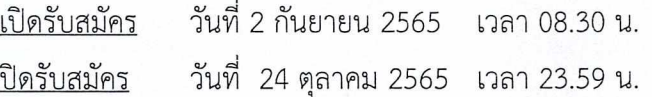

### 4. ช่วงวัน-เวลาของการชำระค่าธรรมเนียมในการอบรม

์ตั้งแต่วันที่ทำการสมัคร ถึง วันที่ 24 ตุลาคม 2565 เวลา 23.59 น.

### 5. ช่วงวัน-เวลาของการอบรม รูปแบบการอบรม และสถานที่ในการอบรม

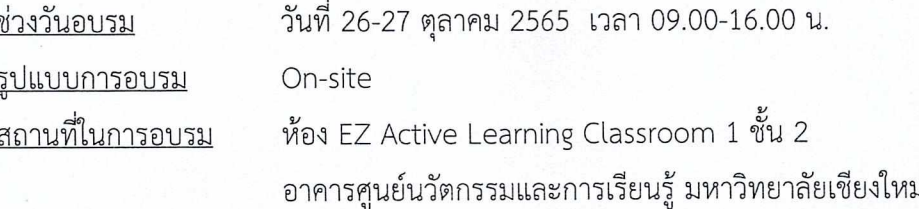

#### 6. ช่วงวันของการส่งผลการอบรม / วันประกาศผลการศึกษา

ภายใน 3 วันทำการหลังจากจบการฝึกอบรมเชิงปฏิบัติการ

#### 7. ประเภทของหลักสูตร

เป็นการฝึกอบรมเชิงปฏิบัติการ ไม่มีการรับรองสมรรถนะหรือเก็บสะสมหน่วยกิต ทั้งนี้ผู้เข้าร่วมอบรมที่ผ่าน การประเมินจะได้รับใบประกาศนียบัตรเข้าร่วมการอบรม ที่ออกโดยวิทยาลัยการศึกษาตลอดชีวิต มหาวิทยาลัยเชียงใหม่

#### 5,000 บาท/คน (รวมค่าบำรุงมหาวิทยาลัย) 8. ค่าธรรมเนียมในการอบรม

ยกเว้นค่าบำรุงมหาวิทยาลัยสำหรับนักศึกษา ผู้ปฏิบัติงานในมหาวิทยาลัยเชียงใหม่ หรือผู้ที่สำเร็จการศึกษาจาก มหาวิทยาลัยเชียงใหม่

### 9. ข้อมูลในการติดต่อสอบถาม

### วิทยาลัยการศึกษาตลอดชีวิต

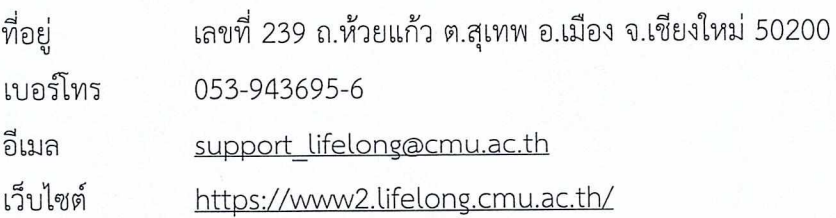

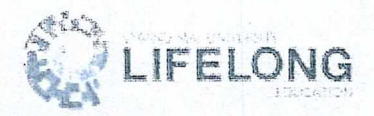

## <u>ผู้ประสานงานหลักสูตร</u>

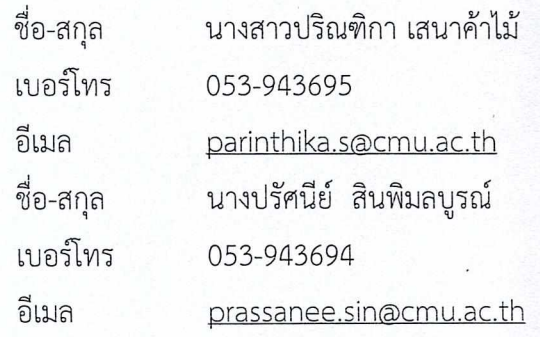

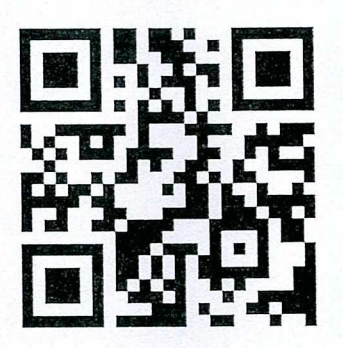

สามารถสแกน QR code หรือ ไปที่เว็บไซต์

https://www2.lifelong.cmu.ac.th/career-skills/detail/000251 เพื่อสมัครอบรมหลักสูตรสื่อสารอย่างไรให้ได้ใจและได้งาน (Effective Communication)

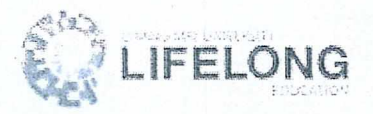

## หลักสูตรอบรมระยะสั้น

การวิเคราะห์ข้อมูลการวิจัยทางพฤติกรรมศาสตร์และสังคมศาสตร์ด้วยโปรแกรม Mplus (ปี 2565)

1. ข้อมูลทั่วไป

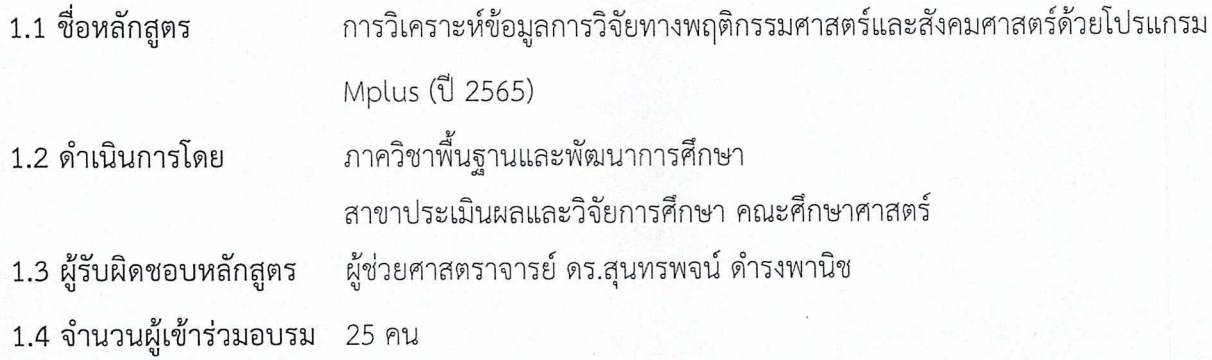

#### 2. ข้อมูลเฉพาะ

#### 2.1 หลักการและเหตุผล

การวิจัยทางพฤติกรรมศาสตร์และสังคมศาสตร์มีลักษณะการใช้ข้อมูลการวิจัยที่มีลักษณะพิเศษ กล่าวคือ มี ขอบเขตการวัดตัวแปรที่มีความเป็นนามธรรมสูง เครื่องมือในการวัดไม่เป็นมาตรฐาน ไม่สามารถวัดตัวแปรได้ครบ และ ผลการวัดมีความคลาดเคลื่อนอยู่เสมอ ทำให้เกิดการพัฒนาศาสตร์ที่เกี่ยวข้องกับการจัดกระทำและวิเคราะห์ข้อมูลจาก ตัวแปรดังกล่าวเพื่อให้ผลการวิจัยมีความน่าเชื่อถือมากขึ้น จนมีแนวโน้มการนำไปประยุกต์ใช้ในการวิจัยทางสังคมศาสตร์ มากขึ้นทั้งในการวิจัยของคณาจารย์ในสถาบันอุดมศึกษา ปริญญานิพนธ์ของนักศึกษาระดับบัณฑิตศึกษา ตลอดจน นักวิจัยในองค์กรอิสระ และเกิดการพัฒนาโปรแกรมที่ตอบสนองความต้องการในการใช้สถิติวิเคราะห์เชิงปริมาณมากขึ้น

โปรแกรม Mplus เป็นโปรแกรมการวิเคราะห์ข้อมูล ที่ได้รับการพัฒนาขึ้นเพื่อรองรับการประยุกต์ใช้กับการวิจัย ที่มีขอบเขตการใช้ตัวแปรจำนวนมาก สามารถวิเคราะห์ข้อมูลจากตัวแปรในระดับการวัดที่แตกต่างกันในคราว เดียวกัน และสามารถใช้วิเคราะห์ข้อมูลเพื่อตอบคำถามวิจัยได้ลึกซึ้งหลายมิติ ครอบคลุมการวิเคราะห์ข้อมูลด้วยสถิติขั้น สูงทุกชนิด ทำให้ปัจจุบันมีนักวิจัยจำนวนมากเริ่มให้ความสนใจเรียนรู้และประยุกต์ใช้โปรแกรม Mplus ในการวิจัย หลากหลายรูปแบบด้วยประโยชน์เชิงความละเอียดลออ ลึกซึ้งของผลการวิจัย ทั้งยังเป็นโปรแกรมให้สามารถใช้งานได้ โดยง่ายแม้จะเป็นการวิเคราะห์ข้อมูลด้วยสถิติขั้นสูงก็ตาม เนื่องจากได้รับการออกแบบให้ลดข้อจำกัดในการเขียนคำสั่ง การวิเคราะห์ข้อมูลที่ยุ่งยากและซับซ้อนของโปรแกรมการวิเคราะห์ข้อมูลในกลุ่มเดียวกันที่เคยมีมา

จากความสำคัญดังกล่าว การอบรม "การวิเคราะห์ข้อมูลการวิจัยทางพฤติกรรมศาสตร์และสังคมศาสตร์ด้วย โปรแกรม Mplus" จึงเป็นแนวทางหนึ่งในการเผยแพร่องค์ความรู้ในการใช้เครื่องมือการวิเคราะห์ข้อมูลแนวใหม่ สำหรับนักศึกษาระดับบัณฑิตศึกษา คณาจารย์อุดมศึกษา และผู้สนใจทั่วไป ให้เกิดความเข้าใจ เล็งเห็นประโยชน์และ แนวทางการใช้งานโปรแกรมในฐานะเครื่องมืออันทรงพลังในการเข้าถึงองค์ความรู้ใหม่อย่างลึกซึ้งและง่ายดาย

 $1\,$ 

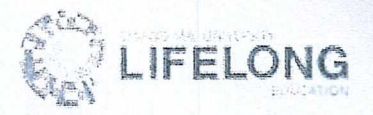

ผู้ผ่านการอบรมหลักสูตรนี้ ต้องบรรลุเป้าหมายที่สำคัญ คือ

- 1) สามารถอธิบายมโนทัศน์การใช้โปรแกรม Mplus ในการวิเคราะห์ข้อมูลการวิจัยทางพฤติกรรมศาสตร์และ สังคมศาสตร์ได้
- 2) สามารถจัดเตรียมข้อมูลและเขียนคำสั่งพื้นฐานของการวิเคราะห์ข้อมูลการวิจัยด้วยโปรแกรม Mplus ได้
- 3) สามารถวิเคราะห์ข้อมูลการวิจัยได้ ประกอบด้วย
	- การวิเคราะห์องค์ประกอบเชิงยืนยัน  $\frac{1}{2}$
	- การวิเคราะห์อิทธิพล
	- การวิเคราะห์โมเดลสมการโครงสร้าง ن ب

## 2.3 โครงสร้างหรือเนื้อหาของหลักสูตร

หลักสูตรนี้มีระยะเวลาการอบรมรวม 15 ชั่วโมง โดยแบ่งเป็น 5 หัวข้อ ดังนี้

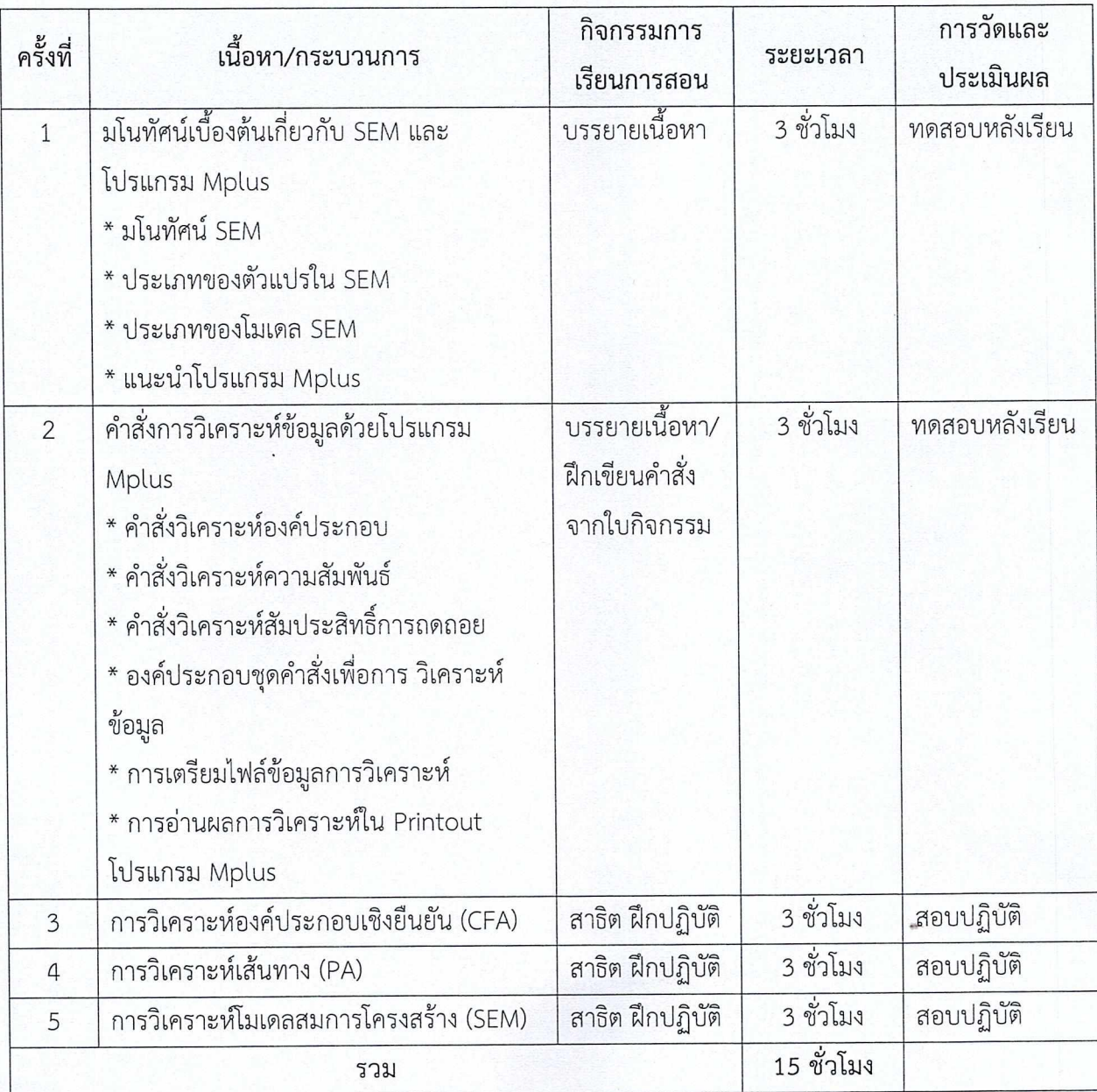

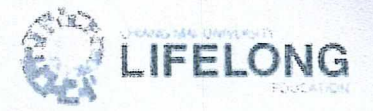

#### 2.4 การประเมินผลตลอดหลักสูตร

ในการประเมินผลผู้เข้ารับการอบรม ใช้การประเมินความก้าวหน้า 2 ส่วน คือ

- 1) การทดสอบความรู้จากการบรรยายเนื้อหา ในการเรียนครั้งที่ 1 และ 2
- 2) การทดสอบปฏิบัติวิเคราะห์ข้อมูลที่กำหนดให้ ในการเรียนครั้งที่ 3 (CFA) 4 (PA) และ 5 (SEM)

#### 3. ช่วงวันของการรับสมัคร

<u>ช่วงที่ 1</u> วันที่ 15 มีนาคม – 15 มิถุนายน 2565 (เวลา 08.00-16.30 น.)

\*\* ชำระค่าธรรมเนียมภายในวันที่ 15 มิถุนายน 2565 เวลา 17.00 น.

<u>ช่วงที่ 2</u> วันที่ 15 สิงหาคม - 30 ตุลาคม 2565 (เวลา 08.00-16.30 น.)

\*\* ชำระค่าธรรมเนียมภายในวันที่ 30 ตุลาคม 2565 เวลา 17.00 น.

### 4. ช่วงวันของการอบรม/และสถานที่ในการอบรม

ช่วงวันอบรม สำหรับวันและเวลาทางอาจารย์ผู้สอนจะทำการนัดหมายเมื่อการลงทะเบียนสำเร็จแล้ว

<u>ช่วงที่ 1</u> วันที่ 18 - 19 มิถุนายน 2565 (เวลา 08.00-17.00 น.)

<u>ช่วงที่ 2</u> วันที่ 12 - 13 พฤศจิกายน 2565 (เวลา 08.00-17.00 น.)

รูปแบบการอบรม อบรมออนไลน์ผ่าน Zoom Meeting

\*\* วันเวลาอาจมีการเปลี่ยนแปลงตามความเหมาะสม ทั้งนี้ทางอาจารย์ทำการติดต่อผู้เรียน หากมีการเปลี่ยนแปลง

### 5. ประเภทของหลักสูตร เป็นหลักสูตรเพื่อการรับรองสมรรถนะ

ชื่อสมรรถนะ : การวิเคราะห์ข้อมูลการวิจัยทางพฤติกรรมศาสตร์และสังคมศาสตร์ด้วยโปรแกรม Mplus

#### 6. ค่าธรรมเนียมในการอบรม 3,250 บาท/คน (ไม่รวมค่าบำรุงมหาวิทยาลัย 600 บาท)

ยกเว้นค่าบำรุงมหาวิทยาลัยสำหรับนักศึกษา ผู้ปฏิบัติงานในมหาวิทยาลัยเชียงใหม่ หรือผู้ที่สำเร็จการศึกษาจาก มหาวิทยาลัยเชียงใหม่

#### 7. ข้อมูลในการติดต่อสอบถาม

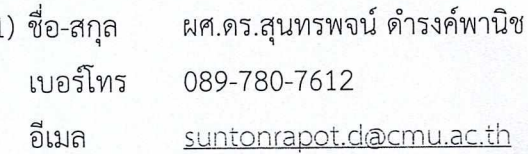

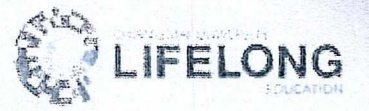

2) ชื่อ-สกุล น.ส.วราลี ยอดเมือง เบอร์โทร 0-5394-4201 อีเมล waralee.y@cmu.ac.th

### 8. เงื่อนไขการรับสมัคร (ถ้ามี)

ผู้เข้ารับการอบรมควรมีพื้นฐานเกี่ยวกับระเบียบวิธีวิจัยเบื้องต้นเพื่อเชื่อมโยงกระบวนการและที่มาของข้อมูลการวิจัย เชิงสำรวจ มโนทัศน์เกี่ยวกับตัวแปรทางสังคมศาสตร์ และการจัดการข้อมูลเบื้องต้น รวมถึงควรมีมโนทัศน์เกี่ยวกับระเบียบ ้วิธีการทางสถิติ การศึกษาความสัมพันธ์ และการวิเคราะห์สมการถดถอย

9. ส่วนลด (ถ้ามี)

ส่วนลดในการรับสมัคร Early bird

<u>ช่วงที่ 1</u> สมัครและชำระเงินภายในวันที่ 30 เมษายน 2565 เวลา 23.59 น.

ราคา 2,990 บาท (ส่วนลด 260 บาท)

ช่วงที่ 2 สมัครและชำระเงินภายในวันที่ 21 กันยายน 2565 เวลา 23.59 น. ราคา 2,990 บาท (ส่วนลด 260 บาท)

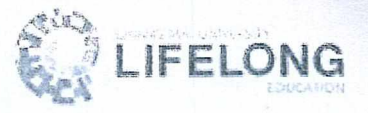

### หลักสูตรอบรมระยะสั้น

การวิเคราะห์ข้อมูลและการแสดงมโนภาพข้อมูลด้วย Power BI

(Data analysis and data visualization for beginner with Power BI) รุ่นที่ 2

### 1. ข้อมูลทั่วไป

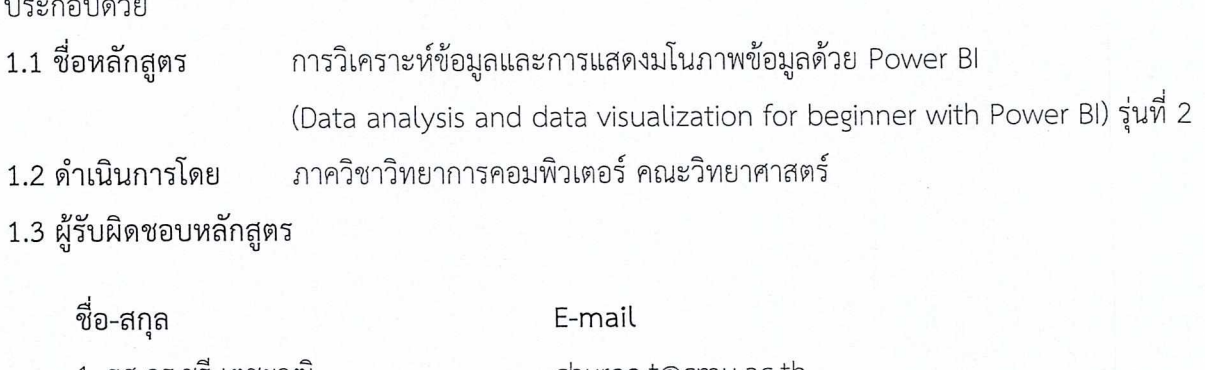

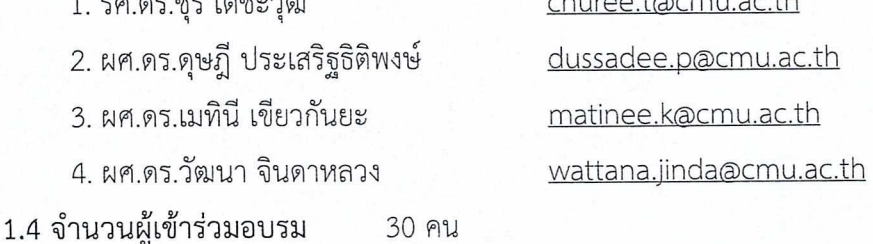

### 2. ข้อมูลเฉพาะของหลักสูตร

#### 2.1 หลักการและเหตุผล

ไทยแลนด์ 4.0 เป็นวิสัยทัศน์เชิงนโยบายการพัฒนาเศรษฐกิจของประเทศไทย หรือโมเดลพัฒนาเศรษฐกิจ ของรัฐบาลซึ่งยึดหลักการบริหารว่า "มั่นคง มั่งคั่ง และยั่งยืน" มีภารกิจสำคัญในการพัฒนาประเทศให้เป็นประเทศ เศรษฐกิจใหม่และเศรษฐกิจที่ขับเคลื่อนด้วยนวัตกรรม ซึ่งเปลี่ยนจากการขับเคลื่อนประเทศด้วยภาคอุตสาหกรรม ไปสู่การขับเคลื่อนด้วยเทคโนโลยี ความคิดสร้างสรรค์ และนวัตกรรม เพื่อสร้างประเทศและประชากรให้มีรายได้สูง สามารถรับมือกับโอกาสและภัยคุกคามแบบใหม่ที่เปลี่ยนแปลงอย่างรวดเร็ว จึงต้องมีการพัฒนากำลังคนให้พร้อม เข้าสู่ยุคเศรษฐกิจและสังคมดิจิทัล สร้างคน สร้างงาน สร้างความเข้มแข็งจากภายใน

การพัฒนาบุคลากรในองค์กรเพื่อวิเคราะห์ข้อมูลต้องอาศัยความเข้าใจข้อมูล การเลือกใช้เครื่องมือการ วิเคราะห์อย่างมีประสิทธิภาพ และระยะเวลาการเรียนรู้ระยะสั้น เพื่อบุคลากรได้มีสมรรถนะ และสามารถเริ่มสร้าง งานได้อย่างรวดเร็ว ส่งผลต่อการพัฒนาองค์กรของตนเอง ด้วยเหตุผลข้างต้นจึงนำมาสู่การเปิดหลักสูตรอบรมระยะ สั้นเพื่อการรับรองสมรรถนะนี้เหมาะสำหรับนักศึกษาและผู้ที่สนใจมีทักษะหรือประสบการณ์การใช้งานโปรแกรม สำเร็จรูปประเภทตารางคำนวณ (Microsoft Excel) ที่ต้องการการจัดทำข้อมูลเพื่อการวิเคราะห์ระดับพื้นฐาน การ อธิบายข้อมูลและการวิเคราะห์ข้อมูลด้วยวิธีการสำรวจข้อมูล โดยมีทักษะในการสำรวจและรวบรวมข้อมูลจาก รายงานขององค์กรในอดีตได้ สามารถจัดเตรียมข้อมูลเพื่อการวิเคราะห์และสำรวจข้อมูล เพื่อนำไปวิเคราะห์และ

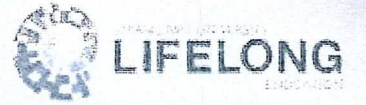

สนับสนุนการตัดสินใจทางธุรกิจได้โดยใช้เครื่องมือการพัฒนาเพื่อจัดทำรายงาน กระดานสรุปข้อมูล หรือแดชบอร์ด (Dashboard) ในการสรุปข้อมูล

### 2.2 วัตถุประสงค์

- 1. เพื่อพัฒนากำลังคนให้มีความรู้และทักษะด้านการวิเคราะห์ข้อมูลและการแสดงมโนภาพข้อมูลด้วย Power BI
- 2.เพื่อผู้เรียนสามารถวิเคราะห์ข้อมูลและประยุกต์ทักษะการวิเคราะห์กับโจทย์ปัญหาที่นำไปสู่การสร้าง สารสนเทศเพื่อสนับสนุนการตัดสินใจให้กับองค์กร
- 3. เพื่อเป็นกลไกสนับสนุนการเรียนรู้ตลอดชีวิตและการพัฒนาอาชีพอย่างต่อเนื่อง

## 2.3 โครงสร้างหรือเนื้อหาของหลักสูตร

หลักสูตรนี้มีจำนวนชั่วโมงการเรียนรู้รวม 15 ชั่วโมง โดยมีเนื้อหาการอบรม 9 หัวข้อ ดังนี้

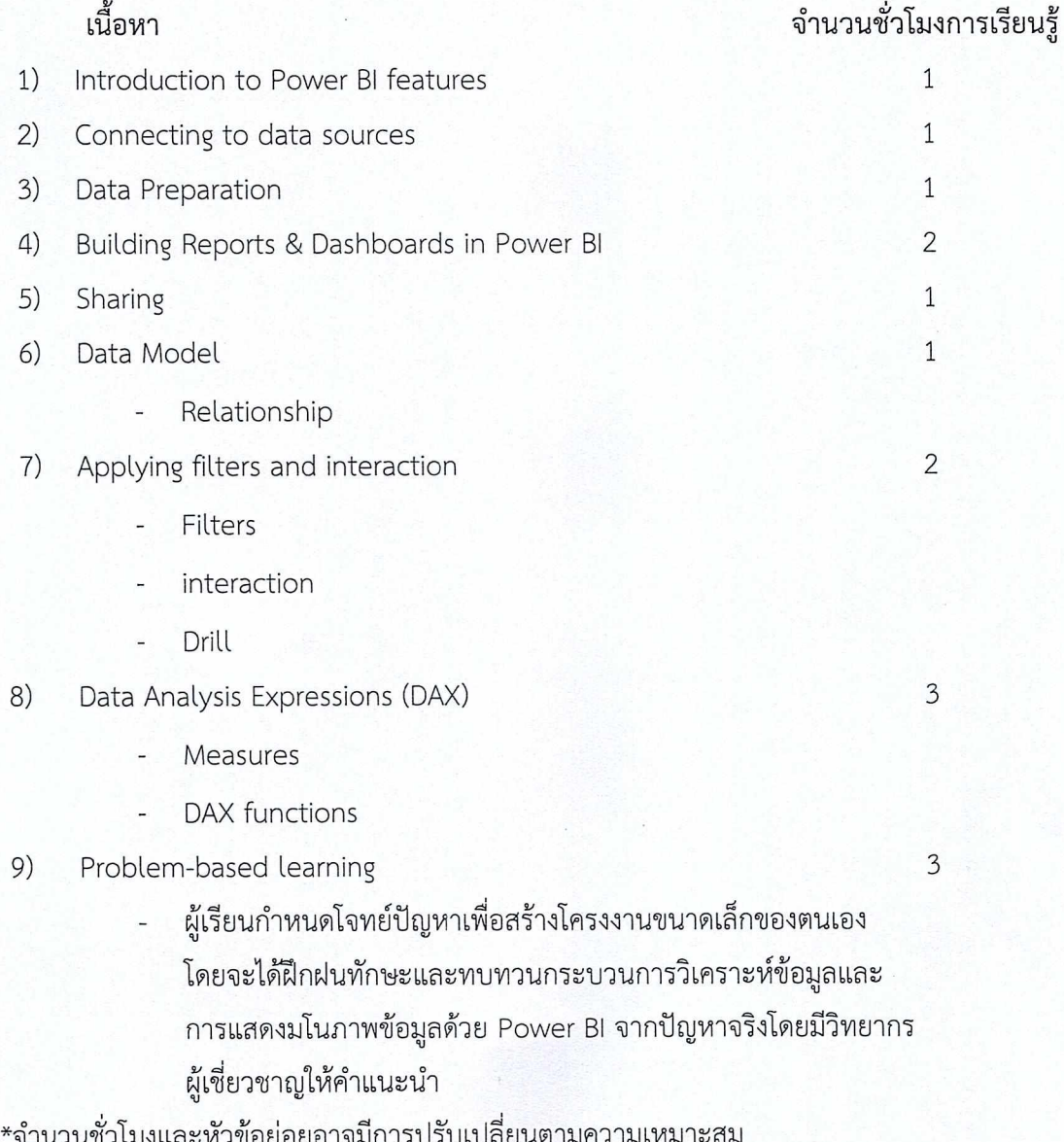

 $\overline{\mathbf{c}}$ 

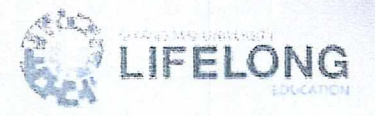

### 2.4 การประเมินผลตลอดหลักสูตร

ผู้เรียนต้องได้รับผลการประเมินรวมร้อยละ 70 ขึ้นไปจึงจะถือว่าผ่านเกณฑ์การรับรองสมรรถนะ โดยมี เกณฑ์การประเมินด้านการวิเคราะห์ข้อมูลตามผลลัพธ์การเรียนรู้ (Learning Outcomes) ดังนี้

- LO 1 : ผู้เรียนสามารถรวบรวมข้อมูลและอธิบายข้อมูลได้
- LO 2 : ผู้เรียนสามารถสร้างมโนทัศน์ของการแสดงข้อมูลได้
- LO 3 : ผู้เรียนสามารถแปลผลจากการวิเคราะห์ข้อมูลด้วยวิธีการสำรวจข้อมูลได้

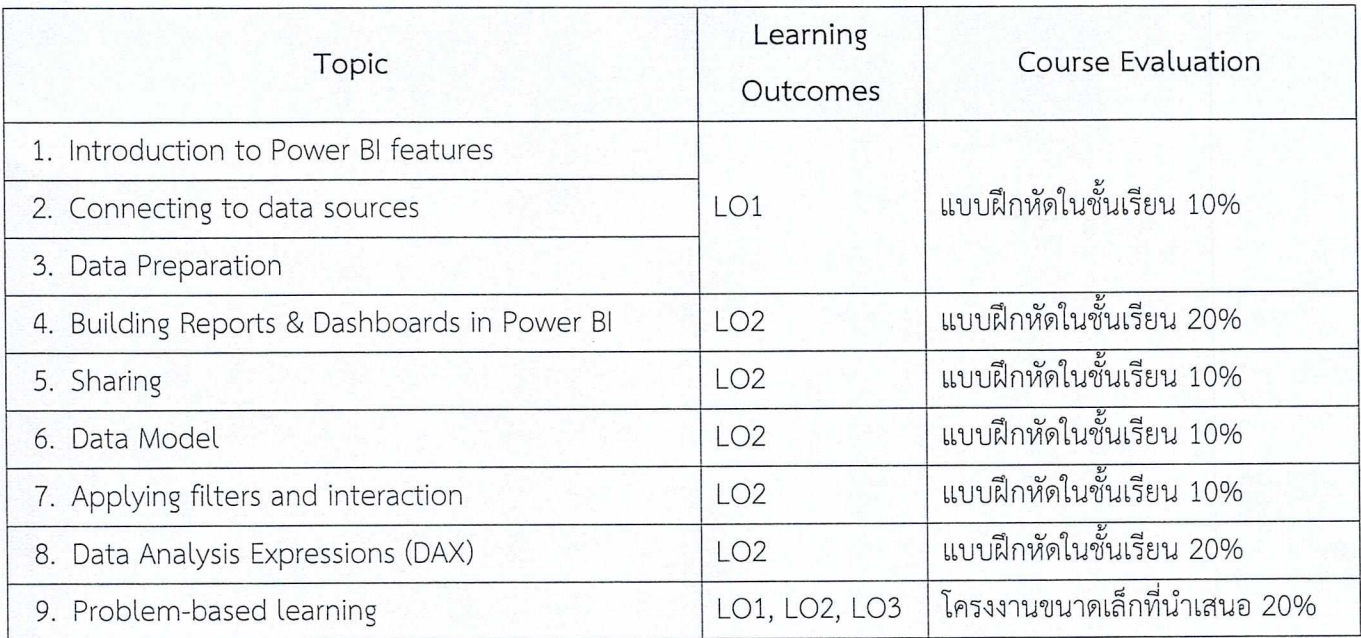

### 3. ช่วงวัน-เวลาของการรับสมัคร

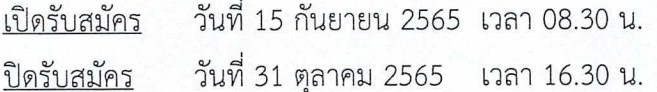

### 4. ช่วงวัน-เวลาของการชำระค่าธรรมเนียมในการอบรม

ตั้งแต่วันที่ทำการสมัคร ถึง วันที่ 1 พฤศจิกายน 2565 เวลา 23.59 น.

## 5. ช่วงวัน-เวลาของการอบรม รูปแบบการอบรม และสถานที่ในการอบรม

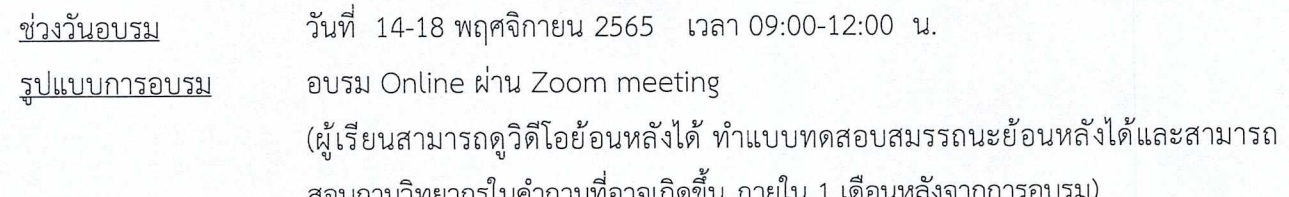

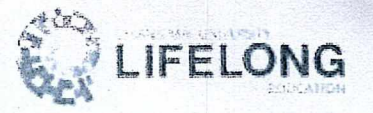

# 6. ช่วงวันของการส่งผลการอบรม / วันประกาศผลการศึกษา

7 วันหลังจากที่ผู้เรียนผ่านการทดสอบสมรรถนะ

## 7. ประเภทของหลักสูตร เป็นหลักสูตรเพื่อการรับรองสมรรถนะ

<u>ชื่อสมรรถนะ</u> - การวิเคราะห์ข้อมูลและการแสดงมโนภาพข้อมูลด้วย Power Bl

### 8. ค่าธรรมเนียมในการอบรม 2,400 บาท/คน (ไม่รวมค่าบำรุงมหาวิทยาลัย 600 บาท)

ยกเว้นค่าบำรุงมหาวิทยาลัยสำหรับนักศึกษา ผู้ปฏิบัติงานในมหาวิทยาลัยเชียงใหม่ หรือผู้ที่สำเร็จการศึกษาจาก มหาวิทยาลัยเชียงใหม่

### 9. ข้อมูลในการติดต่อสอบถาม

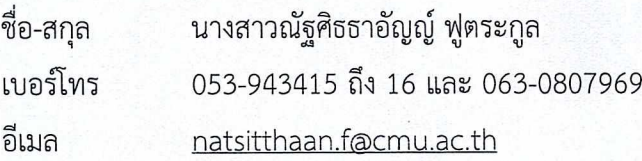

### 10. เงื่อนไขคุณสมบัติของผู้สมัคร

ผู้สมัครควรมีพื้นฐานการใช้งานโปรแกรมสำเร็จรูปประเภทตารางคำนวณ (Microsoft Excel)